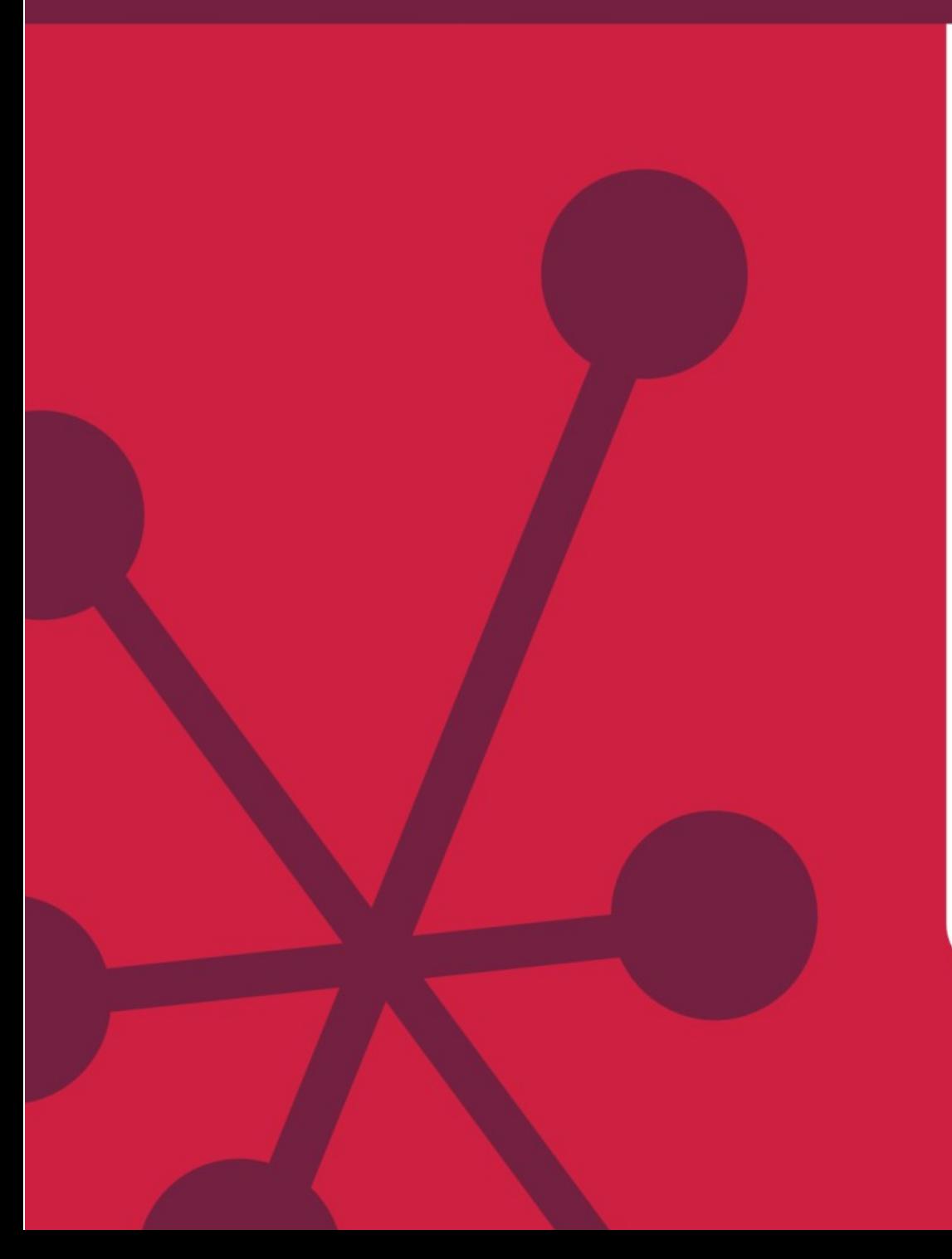

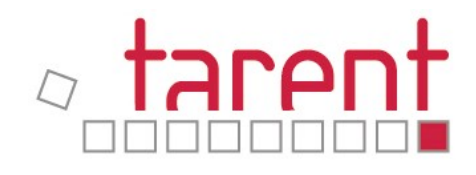

## $\times$  Jalimo Unifying mobile development

Sebastian Mancke

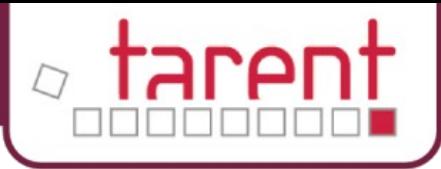

# Mobile platforms

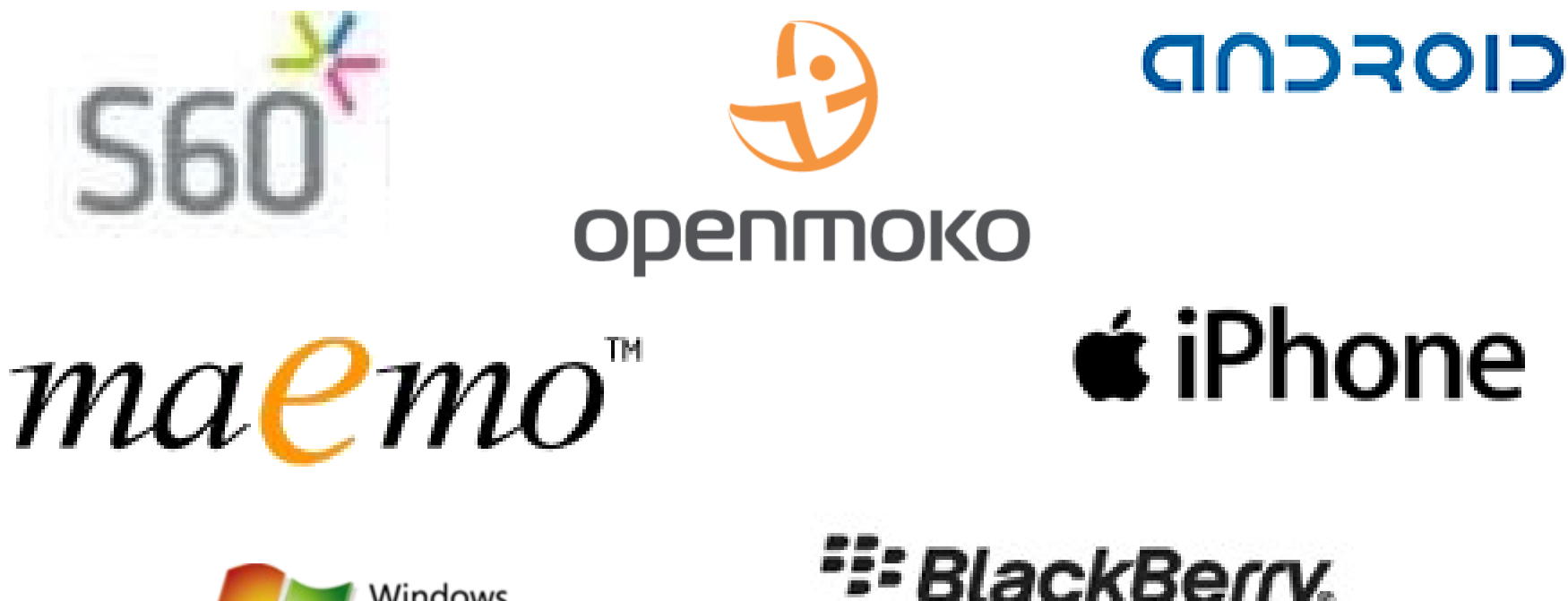

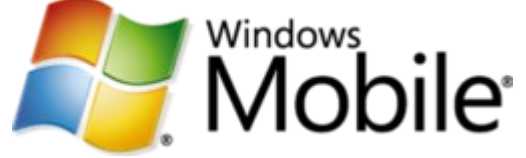

# **E: BlackBerry.**

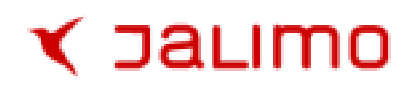

# Windows Mobile

- Very Closed
- Main language: Visual C++
- Supported developing:
	- Visual Basic
	- .NET
	- ASP.NET
- Supported devices: many phones
- Company behind: Microsoft

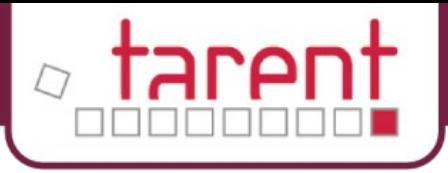

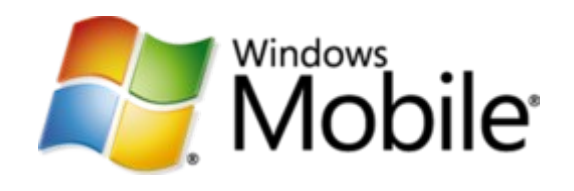

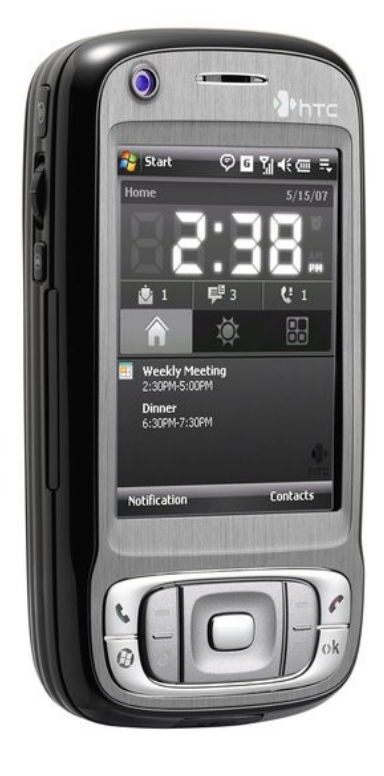

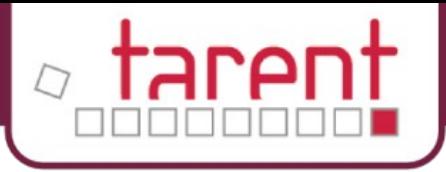

<sup>22</sup>BlackBerry.

# **BlackBerry**

- Very Closed
- Main language: Java (J2ME) + proprietary extensions
- Supported devices: BlackBerry
- Company behind: RIM

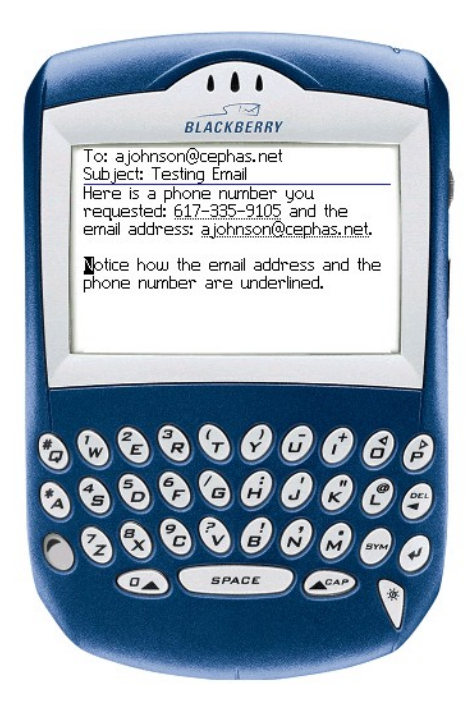

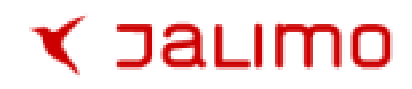

# iPhone

- Very Closed
- Proprietary marketing model
- $\cdot$  Based on BSD + iPhone Framework
- Main language: Objective C
- Unofficial gcc based SDK available
- Device: iPhone (1 model)
- Company behind: Apple

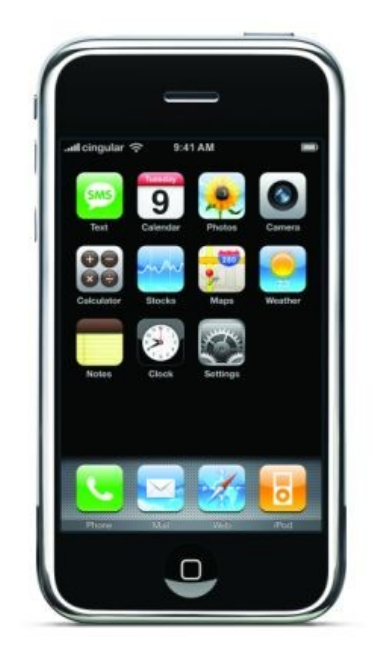

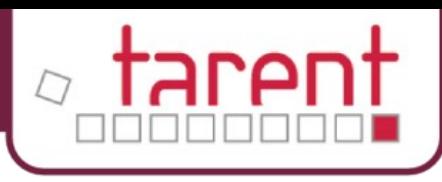

# $\triangle$  iPhone

# Symbian S60

- Proprietary, but open for development
- **Based on Symbian**
- Main language: Symbian C++
- Supported frameworks:
	- Open C (Posix porting layer)
	- Java (J2ME)
	- Python
	- Adobe Flash Lite / Web Runtime
- Supported devices: many phones
- Company behind: Nokia

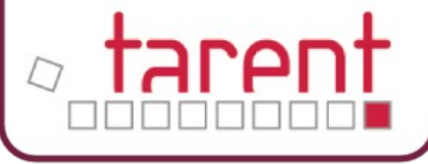

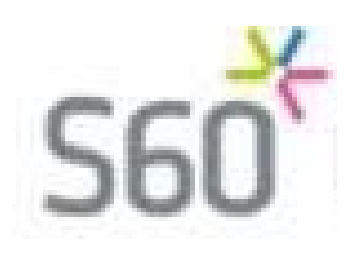

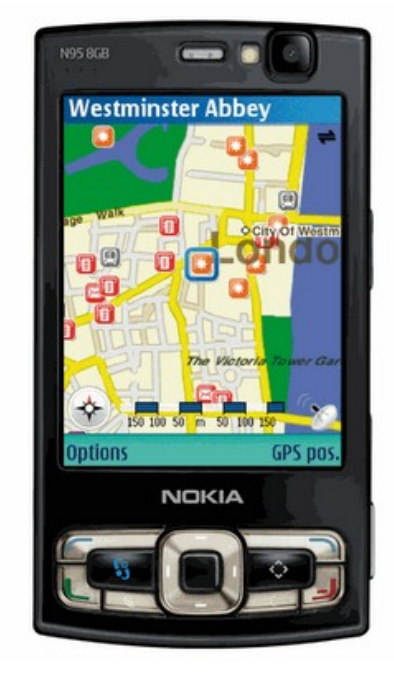

# Android

- Free & Open? Not known jet!
- Based on Linux  $+$  Android runtime
- GUI Toolkits: Android
- Language: Java only
- Written from scratch
- Supported devices: emulator + HTC (announced)
- Company behind: Google + Open Handset Alliance

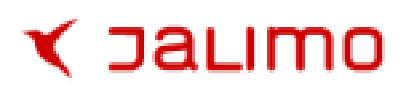

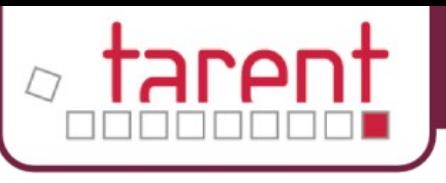

# CIOFCND

# Maemo/ITOS

- 98 % Free & Open
- Based on Linux, DBus and X11
- GUI Toolkits: GTK/hildon, QT (soon)
- Main languages: C, Python,  $C++$
- Based on Debian (forked)
- .deb based packaging
- Supported device: n810 (1 model)
- Company behind: Nokia

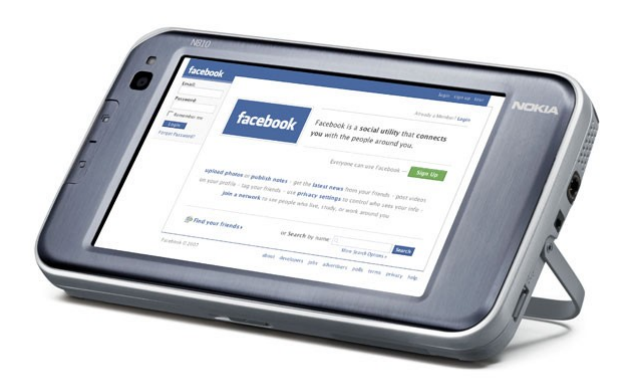

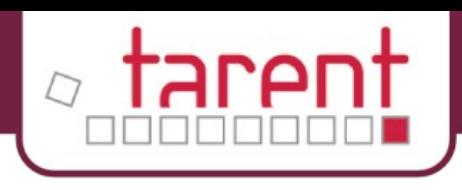

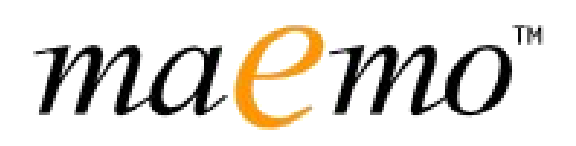

# OpenMoko

- 100 % Free & Open
- Based on Linux, DBus and X11
- GUI Toolkits: GTK, QT, EFL
- Main languages: C, Python
- Based on OpenEmbedded
- .ipk based packaging
- Device: Neo freerunner (1 model)
- Company behind: FIC/OpenMoko

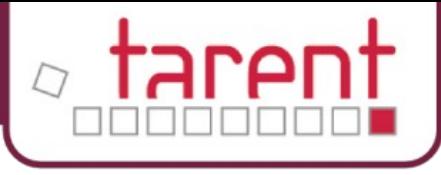

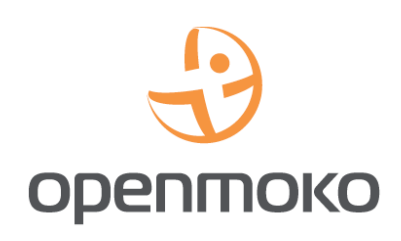

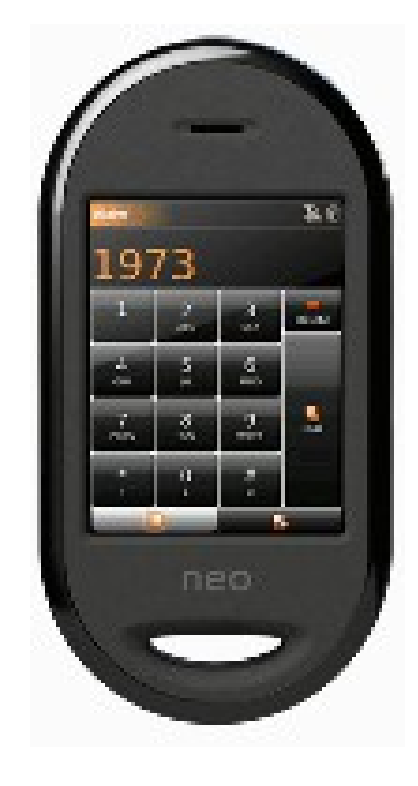

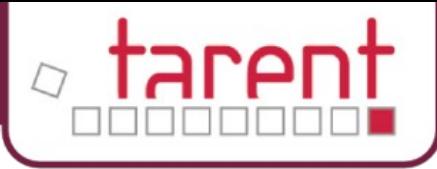

# Biggest problems in mobile development

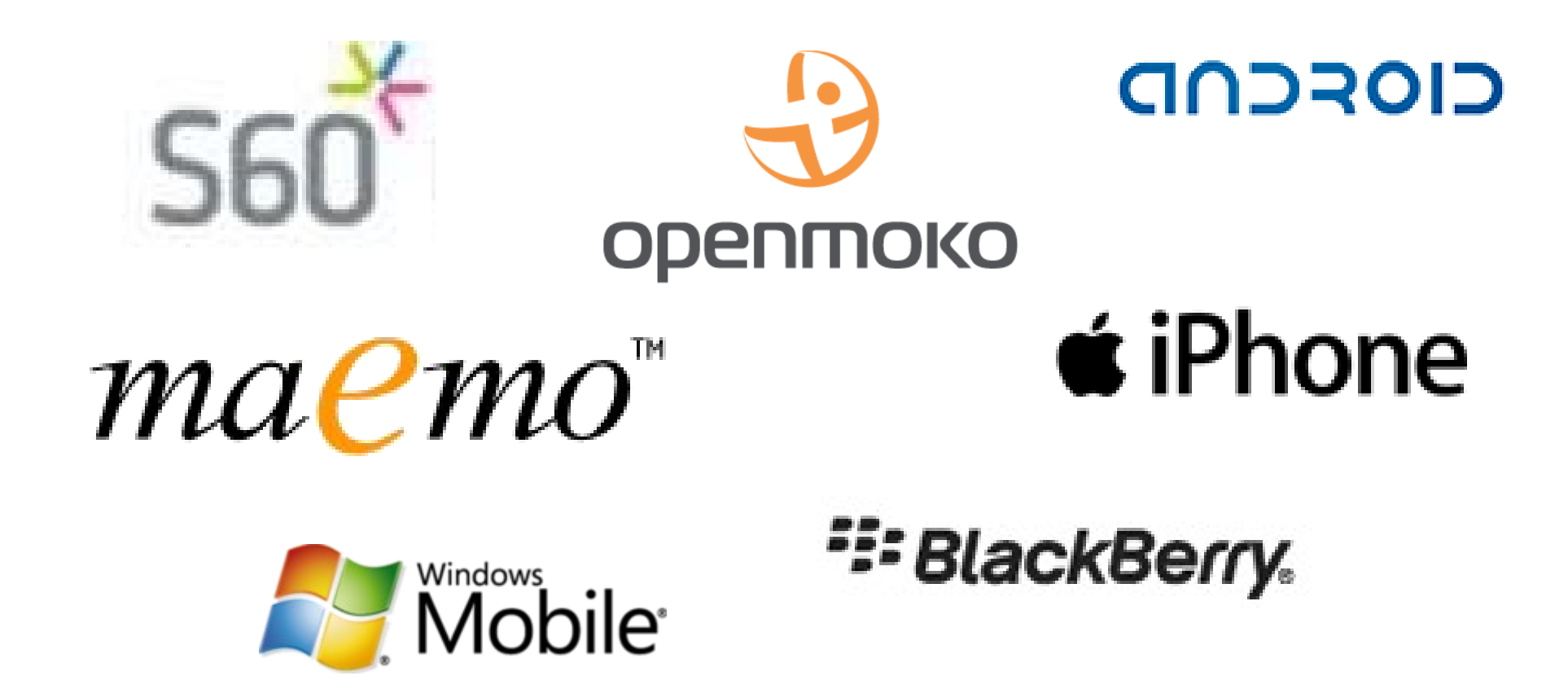

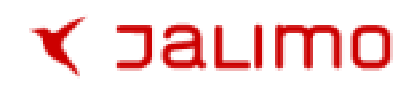

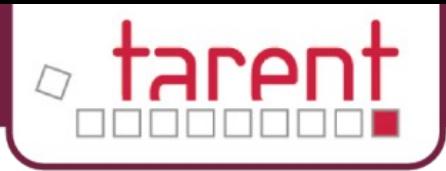

# Problem 1: Too many restrictions

- Only small control over the system
- Often only limited APIs are available
- Features are locked, signing processes are forced
- The core components are not replaceable

# Free platforms change this:

# openmoko  $maPmo^*$  androup

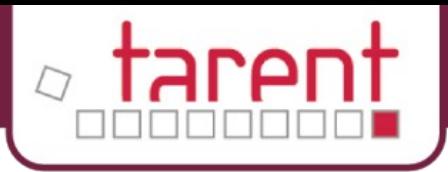

# Problem 2: Too many platforms

- Large number of different platforms
- Few standards for cross platform development
	- J2ME
	- HTML/Web Applications
- J2ME often relies on proprietary extensions
- Some platforms cover only one device

solution:

- Cross platform development standards
- Or: Focus on widespreaded platforms

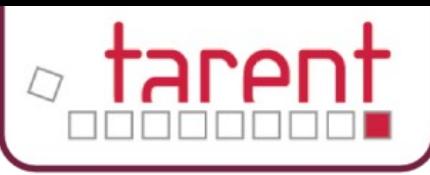

# Problem 3: Different development approach

- Experienced developers want to reuse their knowledge
- Companies don't want to hire additional staff for mobile development
- Development Environments should be the same in mobile and desktop development
- Applications/frameworks should be reused
- Multi tier applications should use a homogeneous software stack if possible

Solved by:

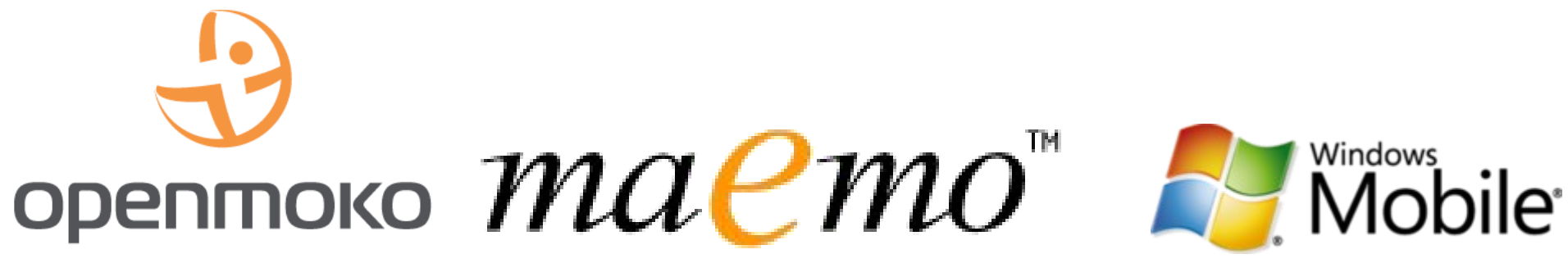

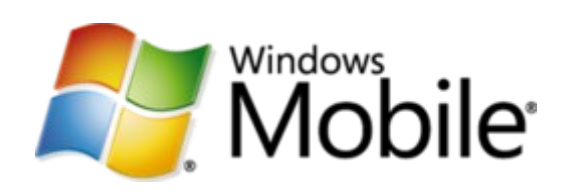

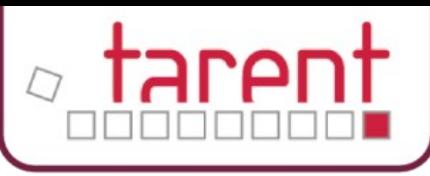

# Problem 3: Different development approach

- Experienced developers want to reuse their knowledge
- Companies don't want to hire additional staff for mobile development
- Development Environments should be the same in mobile and desktop development
- Applications/frameworks should be reused
- Multi tier applications should use a homogeneous software stack if possible<br>
Solved by:<br>
For a small group<br>
For a small group<br>
For a small group<br>
Target developers, only!

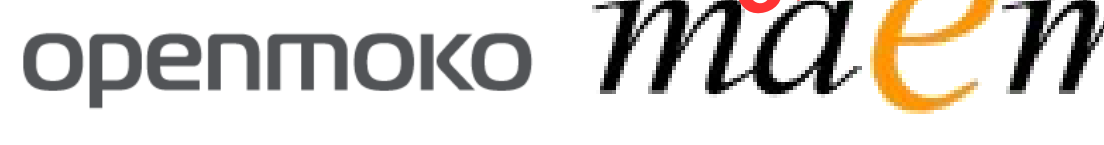

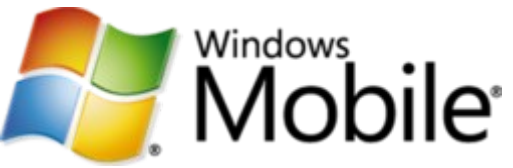

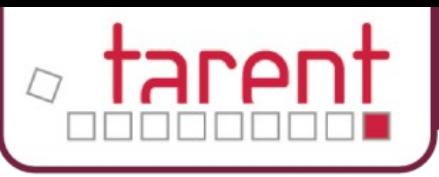

# What's wrong with J2ME?

## **Targets much of the problems, but ..**

- Has too much restrictions
- Differs to much from usual Java
	- Completely different APIs
	- No code reuse
- Even if it is standardized:
	- Every manufacturer has different implementations
	- Applications have to be device specific
- Not powerful enough for much application types

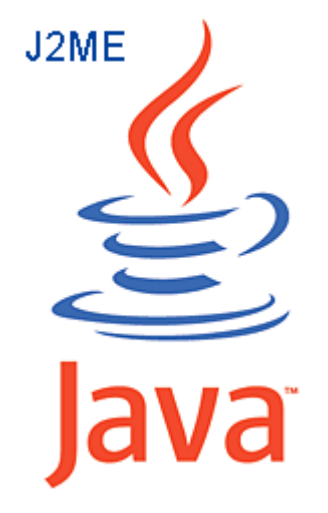

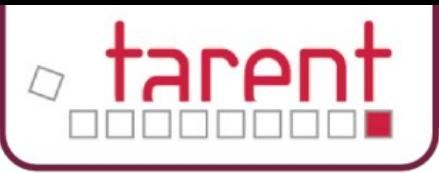

# What's about Android?

## **Targets much of the problems ...**

- has only few restrictions
- uses real Java
- promises wide availability

## **... but ...**

- still differs from usual Java
	- special APIs
	- code reuse only below the GUI
- is not standardized
	- is not designed for integration in other platforms
	- does not integrate other approaches

## aumo

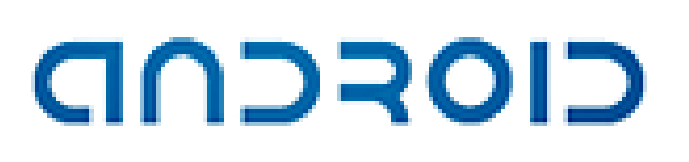

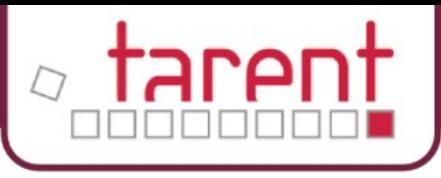

# What's about Maemo & OpenMoko?

## **They do a lot of things right ...**

- eliminate restrictions
- use real desktop toolkits

## **... but ...**

- each platform has only one device
- no API standardization (between those platforms)
- focus only on a very special developer community

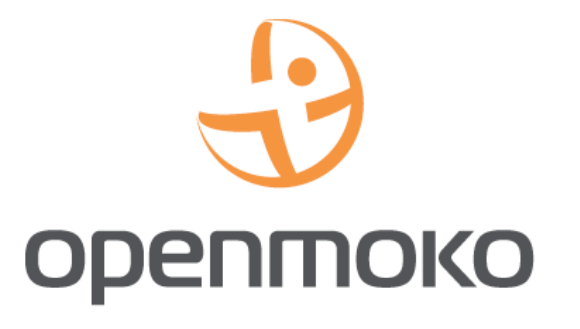

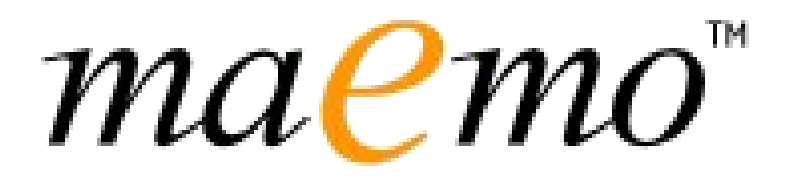

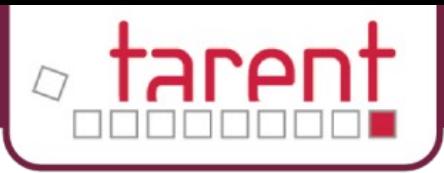

# What's about QT?

## **QT has the chance to become the solution!**

- Good, powerful Toolkit
- Wide availability
	- Windows, Windows Mobile
	- Linux, OpenMoko
- Good Java bindings: Jambi

## **Acquired by Nokia**

• Soon supported on Symbian and Maemo

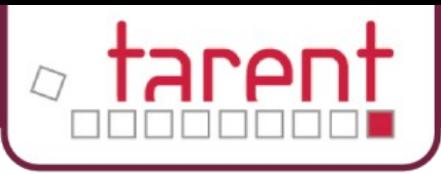

# What is jalimo?

- Project to bring free full Java to mobile and embedded platforms.
- Composition and maintainment of a complete solution stack for its target platforms.
- Support for the development lifecycle to target mobile devices.
- Current targets: maemo, OpenMoko
- What is jalimo not:
- No additional mobile platform!
- No additional JVM!

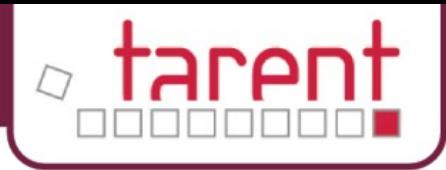

# Why we are doing jalimo?

- Small devices have special Java requirements
- Integration in mobile windowing systems
- Most free linux mobile distributions are not aware of Java
- Java developers need special support when they target Linux mobile devices
- Java developers need a maintained platform to rely on especially commercial ones

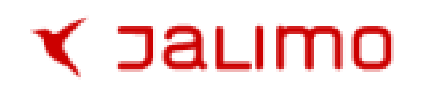

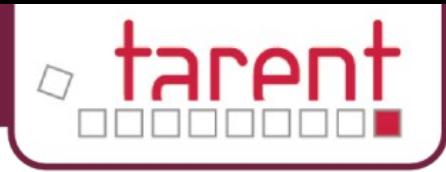

# Why we are doing jalimo?

- Tarent has employed 56 people  $(-40)$  Java developer)
- Most of our projects use java on the server side

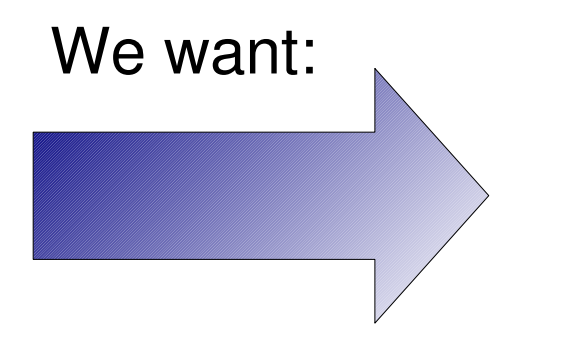

- One technology among our applications!
- Use the same staff for mobile and server side development!

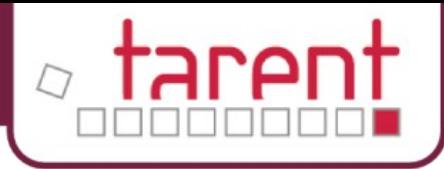

# Why we are doing jalimo?

# FREEDOM

and

# FUN!

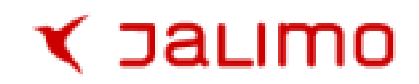

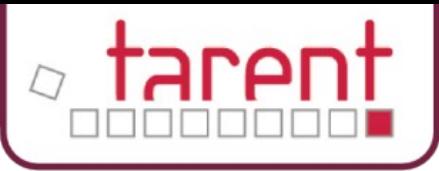

## Components we use

- Mostly J2SE 1.5 focused
- Different alternatives for different requirements
- The goal is to add more alternatives
- Focus: CacaoJVM, GNU Classpath, Eclipse SWT
- Also: jamvm, swing, java-gnome, midpath
- Also: Mysaifu JVM + eSWT on Windows Mobile
- Additional libraries: java-dbus, scio (more coming)
- Toolchain support: OpenEmbedded, maven-pkg-plugin

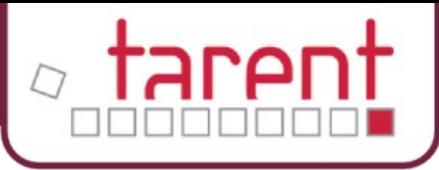

## Parts

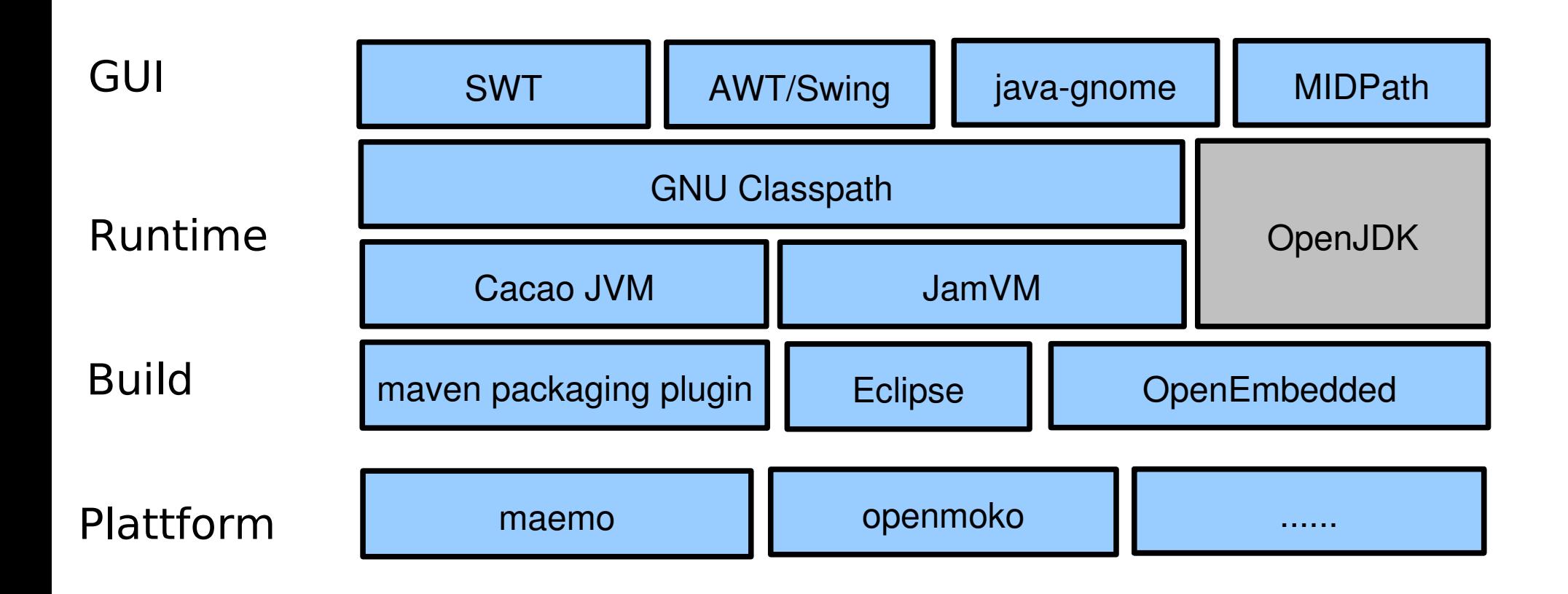

## **JALIMO**

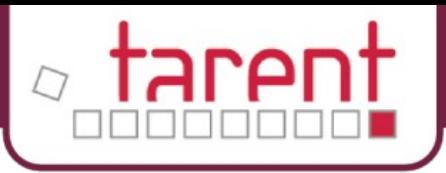

# So, what is possible?

- Run nearly all Java 1.5 applications on maemo and OpenMoko
- Choose between SWT, Swing or java-gnome GUI
- Run J2ME applications
- Integrate into the target system, using dbus
- Consume web services using scio
- Package your application as .deb or .ipk using maven
- Porting our stack to every Linux Embedded platform, very fast

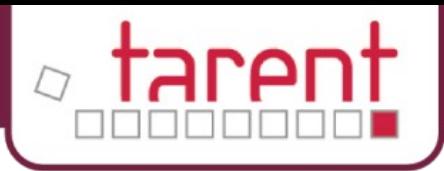

# OpenEmbedded Toolchain

- OpenEmbedded infrastructure
	- self-hosting toolchain
	- builds jalimo packages for arbitrary distributions and hardware. From a single source!
- OpenEmbedded build recipes
	- $-$  "swt", "dbus-java", ...
	- in OpenEmbedded upstream
	- and Jalimo svn-overlay
- Repositories
	- public repositories for maemo and OpenMoko
	- Integration in OpenMoko, Angstroem, ...

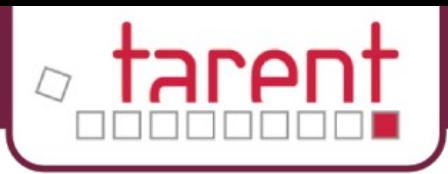

# maven packaging plugin

- Maven2 is currently the mainstream build tool for Java
- Maven allows dependency definition at artifact (.jar-file) level
- Packages Maven2 projects for specific distributions
- On the fly dependency translation
	- $-$  maven dependencies  $\Rightarrow$  platform dependencies
- Supported Platforms
	- Maemo Chinook (.deb)
	- OpenMoko (.ipk)
	- Debian (.deb)

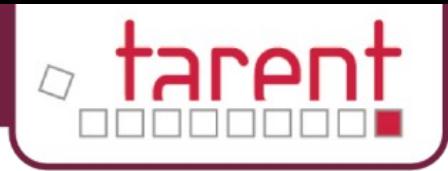

# What we are missing most?

- A VM which is as fast as cacao with the startup of jamvm
- Debugging support (JVMTI)
- Really fast Swing implementation for OpenMoko
- More free phones!

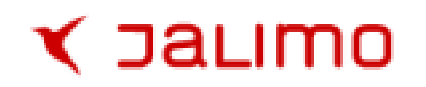

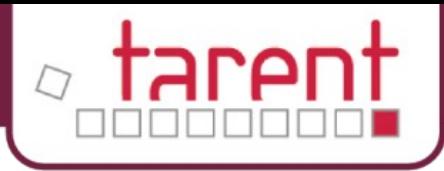

# What we are missing most?

- A VM which is as fast as cacao with the startup of jamvm
- Debugging support (JVMTI)
- Really fast Swing implementation for OpenMoko
- More free phones!

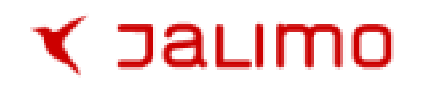

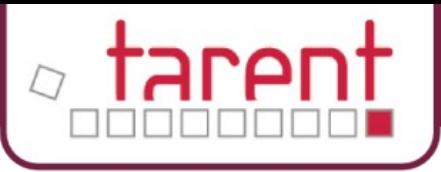

# JIT-Cache

- Robert Schuster implemented caching of native code for the CacaoJVM (will be released soon)
- Allows fast startup of applications
- Integration into the build process using Qemu: precompiled binaries

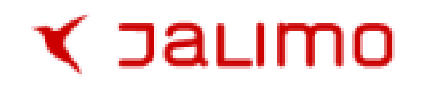

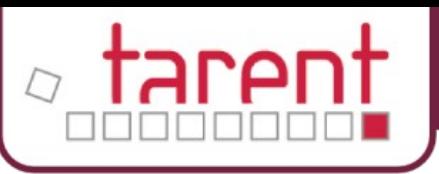

# Small goals

- More library code and integration
- Integrate SUN's Swing implementation
- Attract more developers
- Package the complete Eclipse RCP/eRCP
- Support QT-Jambi
- More applications

# Big goals (whishes)

- Port Android APIs to other platforms
- SWT implementations for Android, iPhone
- Get additional VMs e.g. for Symbian S60

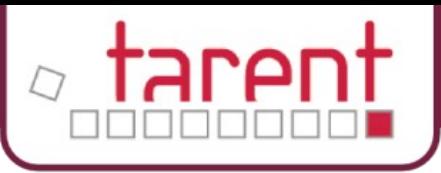

## Resources

jalimo.org

- Documentation of how to install binary packages for Maemo & OpenMoko
- Simple development & packaging tutorial

mvn-pkg-plugin.evolvis.org:

– Project site and documentation (examples!) for packaging plugin

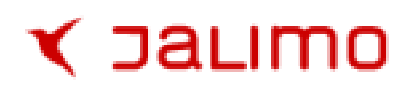

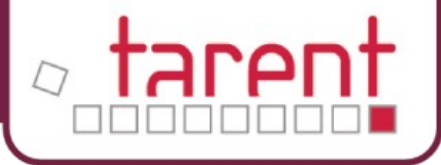

# Thank you!

CC-BY-SA 3.0 or GNU FDL 1.2 or, at your option, any later version.  $\times$  Jalimo